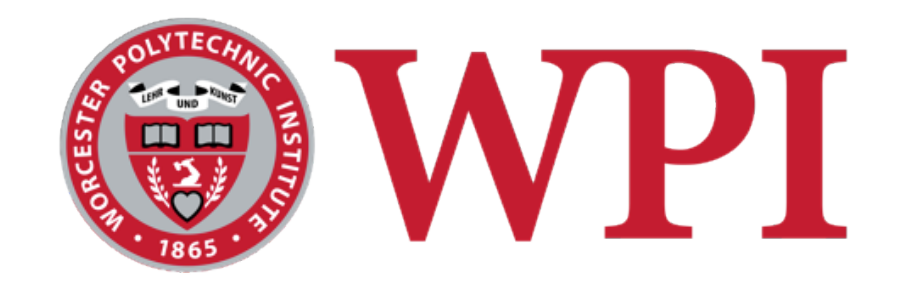

#### CS 543: Computer Graphics

## 3D Transformations

#### **Robert W. Lindeman**

Associate Professor Interactive Media & Game Development Department of Computer Science Worcester Polytechnic Institute gogo@wpi.edu

(with lots of help from Prof. Emmanuel Agu :-)

# Introduction to Transformations

- !A *transformation* changes an object's
	- Size (scaling)
	- **Position (translation)**
	- Orientation (rotation)
	- **Shape (shear)**
- !Previously developed 2D or *(x, y)*
- !Now we extend to 3D *(x, y, z)* case
- $\Box$ Transform object by applying sequence of matrix multiplications to 3D object vertices

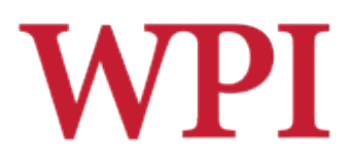

#### **Point Representation**

#### □ Previously, point in 2D as column matrix

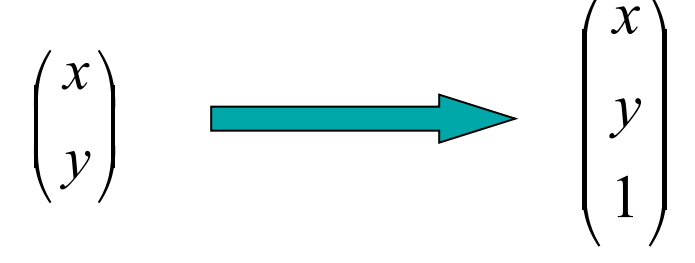

□ Now, extending to 3D, add z-component

$$
\begin{pmatrix} x \\ y \\ z \\ 1 \end{pmatrix} \quad \text{or} \quad P = \begin{pmatrix} P_x \\ P_y \\ P_z \\ 1 \end{pmatrix}
$$

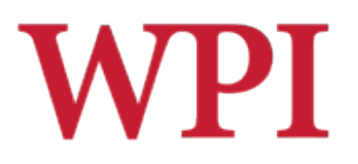

#### Transforms in 3D

- □2D: 3x3 matrix multiplication
- □ 3D: 4x4 matrix multiplication in homogenous coordinates
- **□** Recall

 $\blacksquare$  Transform object = transform each vertex

#### □ General form:

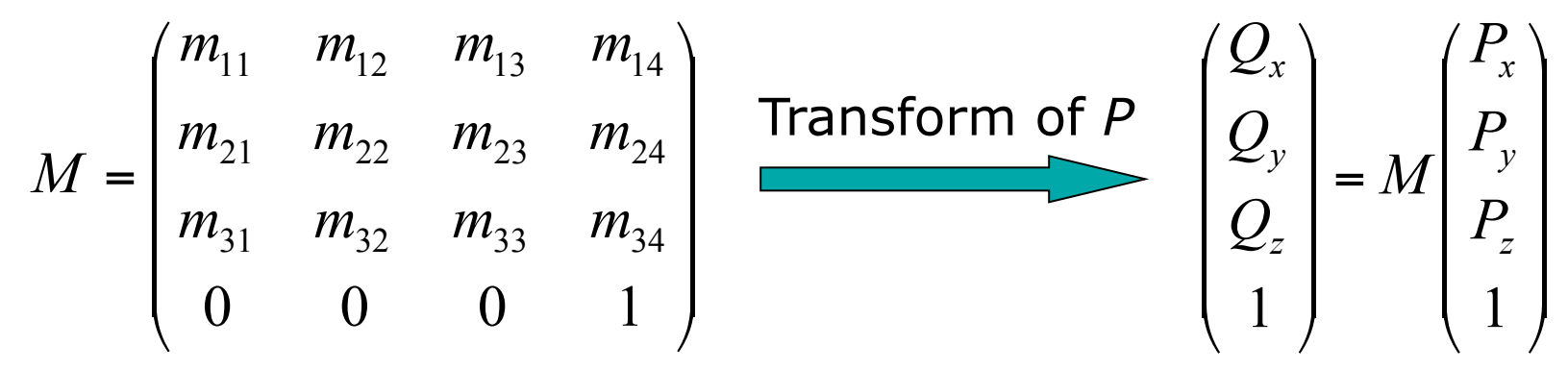

## **WPI** Recall: 3x3 2D Translation Matrix

#### □ Previously, in 2D

$$
\begin{pmatrix}\nx' \\
y'\n\end{pmatrix} = \begin{pmatrix}\nx \\
y\n\end{pmatrix} + \begin{pmatrix}\nt_x \\
t_y\n\end{pmatrix}
$$

$$
\begin{pmatrix}\nx' \\
y'\n\end{pmatrix} = \begin{pmatrix}\n1 & 0 & t_x \\
0 & 1 & t_y \\
0 & 0 & 1\n\end{pmatrix} * \begin{pmatrix}\nx' \\
y \\
1\n\end{pmatrix}
$$

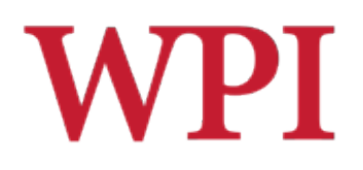

#### 4x4 3D Translation Matrix

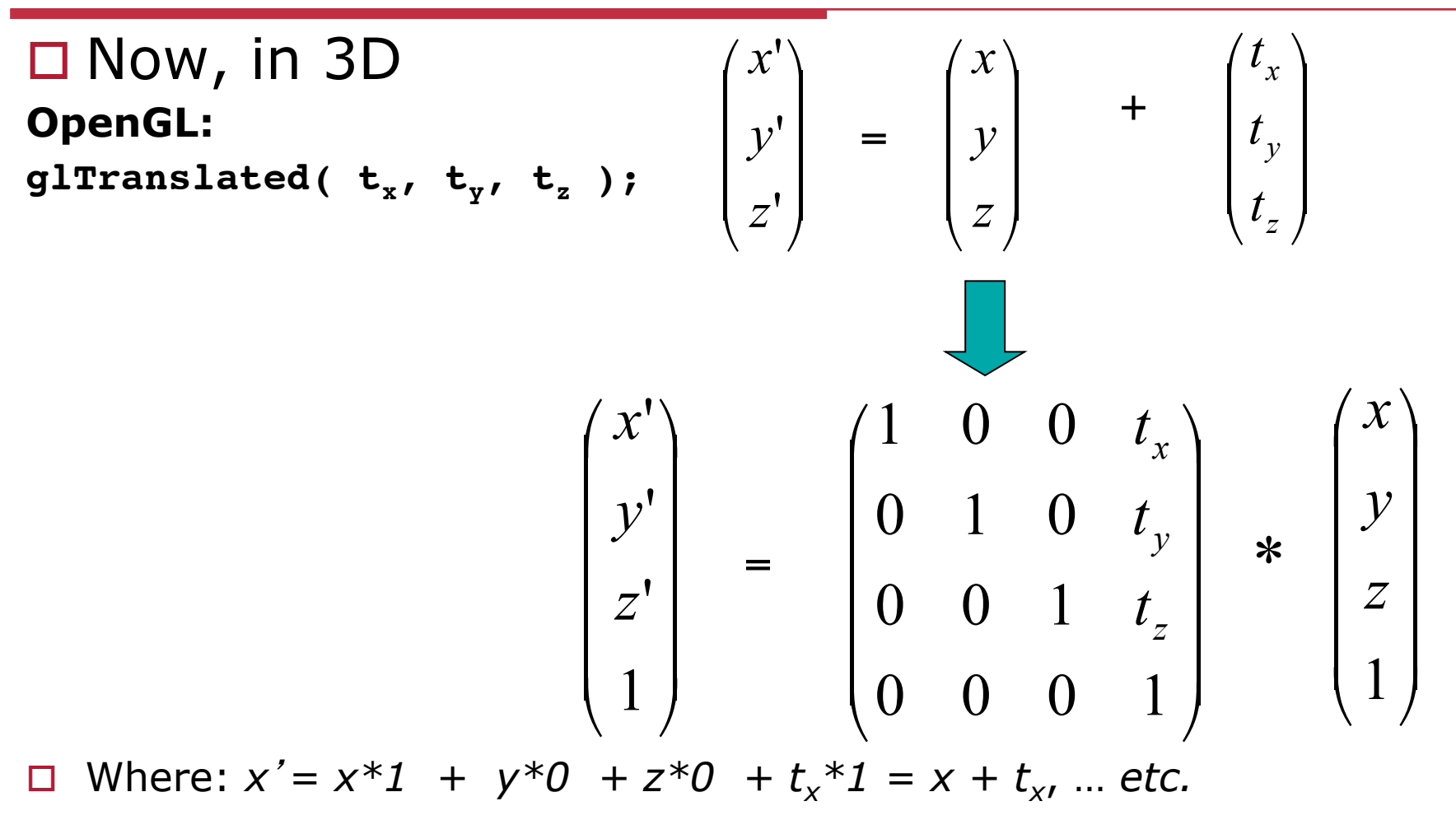

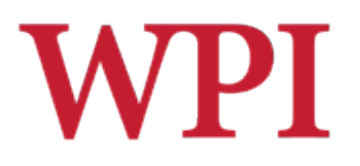

### 2D Scaling

#### **□Scale: Alter object size by scaling** factor  $(sx, sy)$ . *i.e.*,

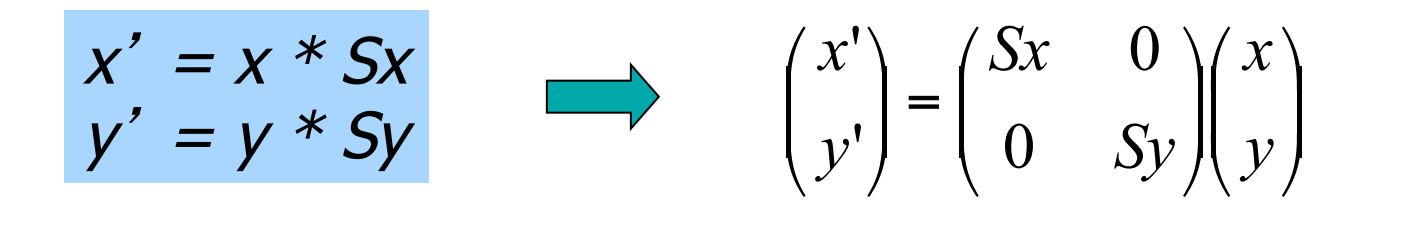

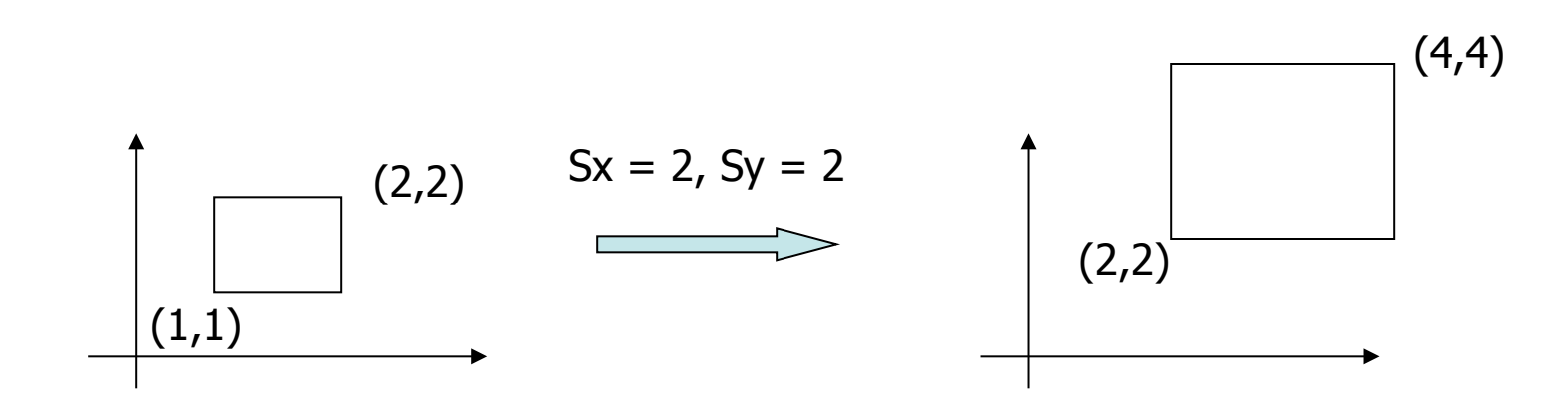

# **WPI** Recall: 3x3 2D Scaling Matrix

$$
\begin{pmatrix} x' \\ y' \end{pmatrix} = \begin{pmatrix} Sx & 0 \\ 0 & Sy \end{pmatrix} \begin{pmatrix} x \\ y \end{pmatrix}
$$

$$
\begin{pmatrix} x' \\ y' \\ 1 \end{pmatrix} = \begin{pmatrix} Sx & 0 & 0 \\ 0 & Sy & 0 \\ 0 & 0 & 1 \end{pmatrix} * \begin{pmatrix} x \\ y \\ 1 \end{pmatrix}
$$

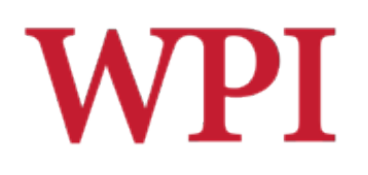

#### 4x4 3D Scaling Matrix

- $\square$  Example:
	- If  $Sx = Sy = Sz = 0.5$
	- Can scale:
	- big cube (sides  $= 1$ ) to small cube ( $sides = 0.5$ )
	- 2D: square, 3D cube

#### **OpenGL:**

$$
g1Scaled( S_x, S_y, S_z )
$$

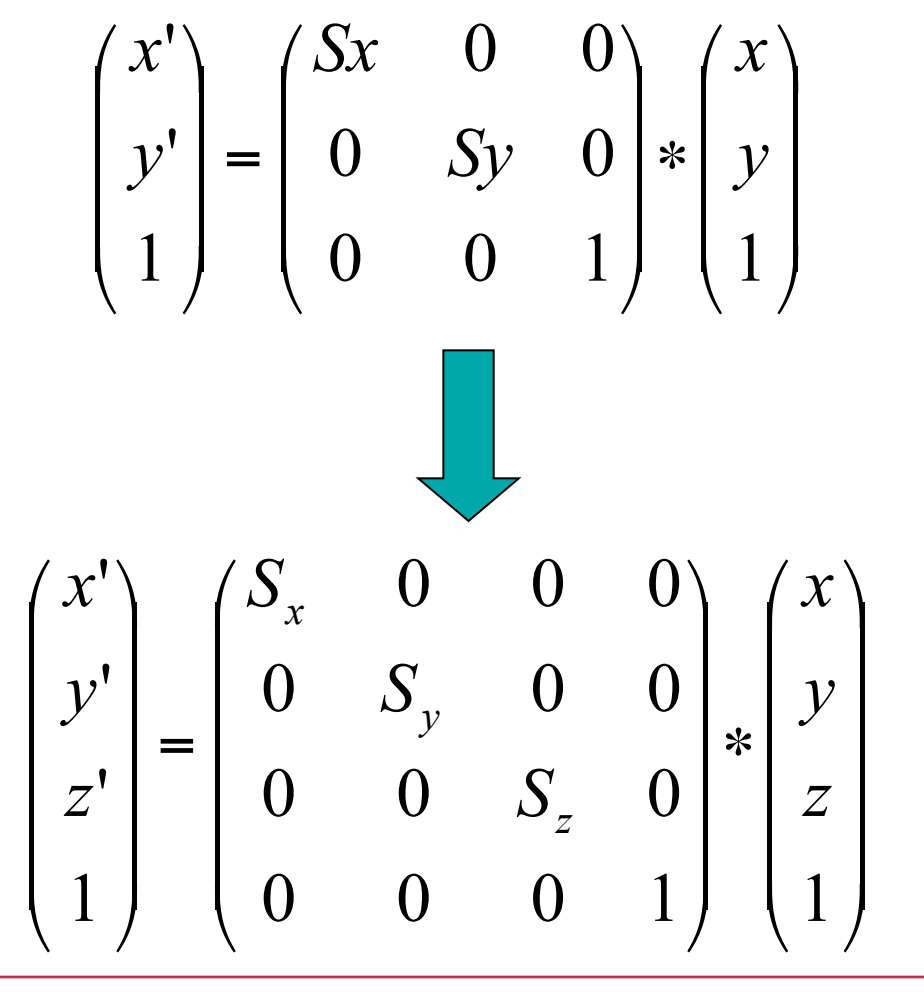

# Example: OpenGL Table Leg

**// define table leg //-----------------** 

**void tableLeg( double thick, double len ) {** 

```
 glPushMatrix( );
```
**}**

```
 glTranslated( 0, ( len * 0.5 ), 0); 
   glScaled( thick, len, thick ); 
   glutSolidCube( 1.0 ); 
 glPopMatrix( );
```
# **WPI** Recall: 3x3 2D Rotation Matrix

$$
\begin{pmatrix} x' \\ y' \end{pmatrix} = \begin{pmatrix} \cos(\theta) & -\sin(\theta) \\ \sin(\theta) & \cos(\theta) \end{pmatrix} \begin{pmatrix} x \\ y \end{pmatrix}
$$
  

$$
\begin{pmatrix} x' \\ y' \\ 1 \end{pmatrix} = \begin{pmatrix} \cos(\theta) & -\sin(\theta) & 0 \\ \sin(\theta) & \cos(\theta) & 0 \\ 0 & 0 & 1 \end{pmatrix} \begin{pmatrix} x \\ y \\ 1 \end{pmatrix}
$$

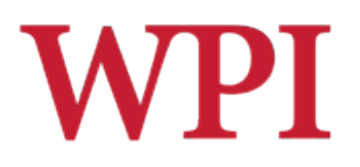

### Rotating in 3D

- $\Box$  Cannot do mindless conversion like before
- $\Box$  Why?
	- $\blacksquare$  Rotate about what axis?
	- 3D rotation: about a defined axis
	- Different transform matrix for:
		- $\Box$  Rotation about x-axis
		- $\Box$  Rotation about y-axis
		- $\Box$  Rotation about z-axis
- $\Box$  New terminology
	- **Pitch: rotation about x-axis**
	- **Now: rotation about y-axis**
	- Roll: rotation about z-axis

# **WPI** Recall: Right-Handed Coordinates

#### $\Box$  To determine positive rotations ■ Make a fist with your right hand, and stick thumb up in the air (CCW)

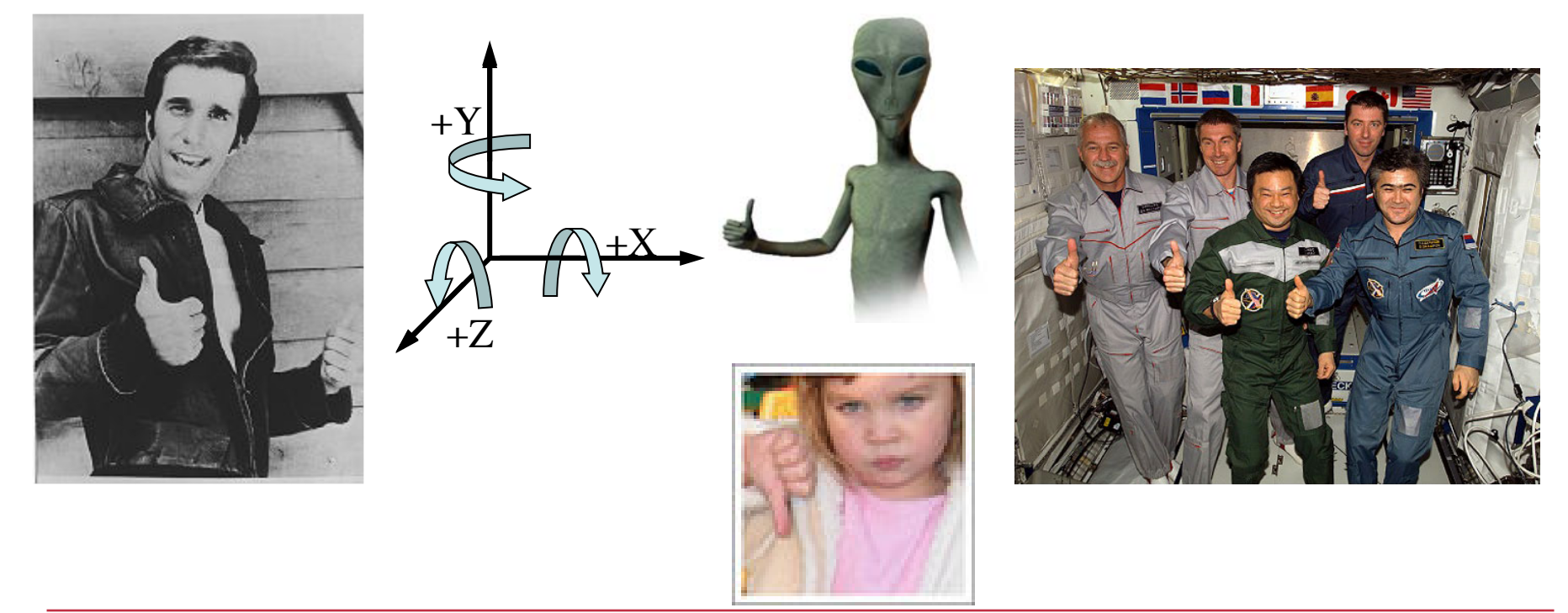

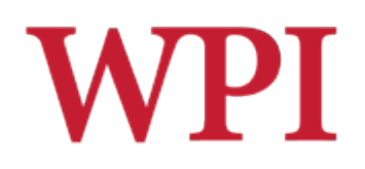

### Rotating in 3D (cont.)

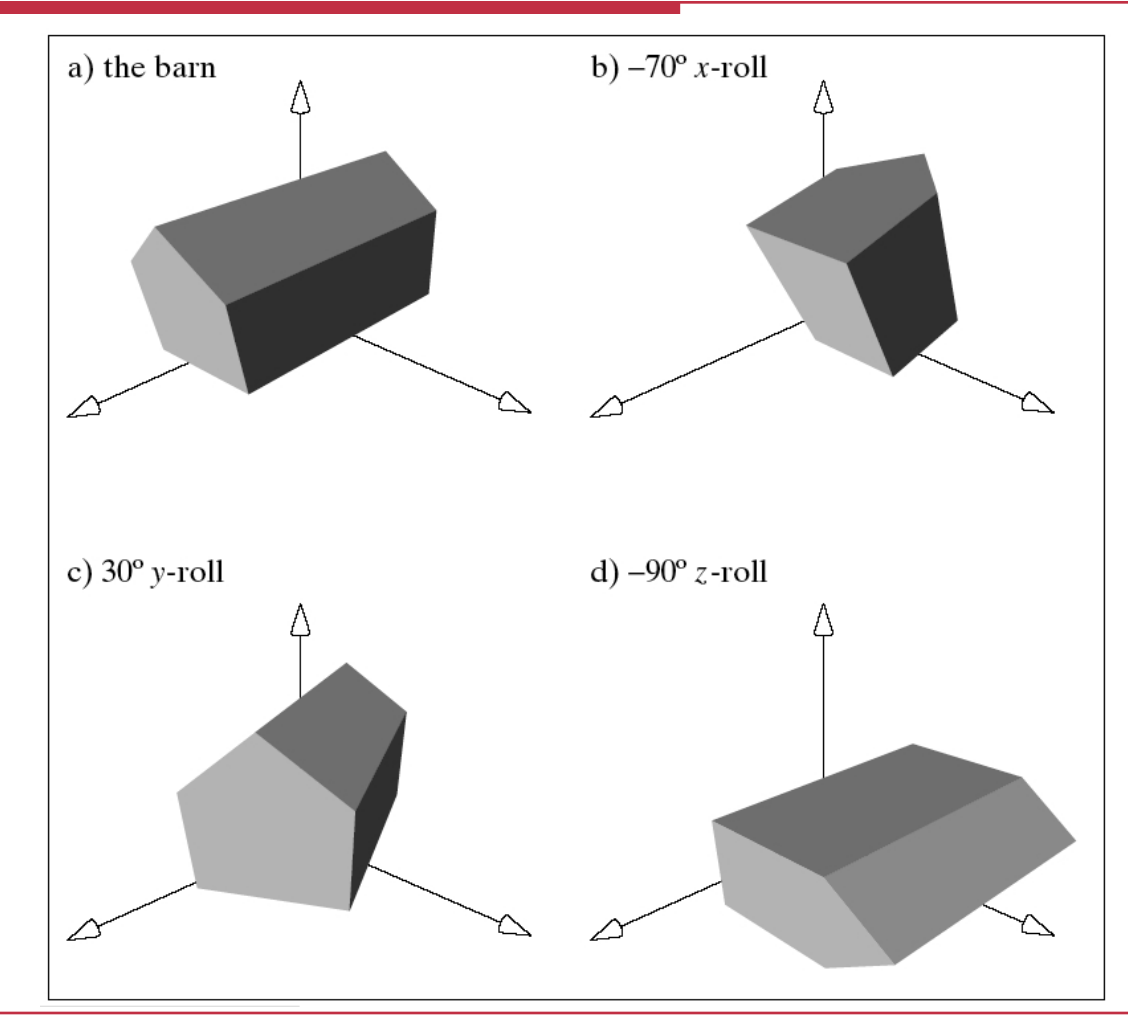

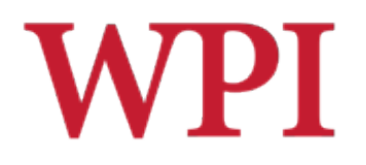

### Rotating in 3D (cont.)

#### $\Box$  For a rotation angle,  $\beta$  about an axis  $\Box$  Define

$$
c = \cos(\beta) \qquad s = \sin(\beta)
$$

$$
\Box An \times rot:
$$
  
\n
$$
R_x(\beta) = \begin{pmatrix} 1 & 0 & 0 & 0 \\ 0 & c & -s & 0 \\ 0 & s & c & 0 \\ 0 & 0 & 0 & 1 \end{pmatrix}
$$

#### **OpenGL:**

glRotated( $\beta$ , 1, 0, 0);

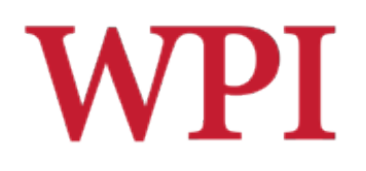

#### Rotating in 3D (cont.)

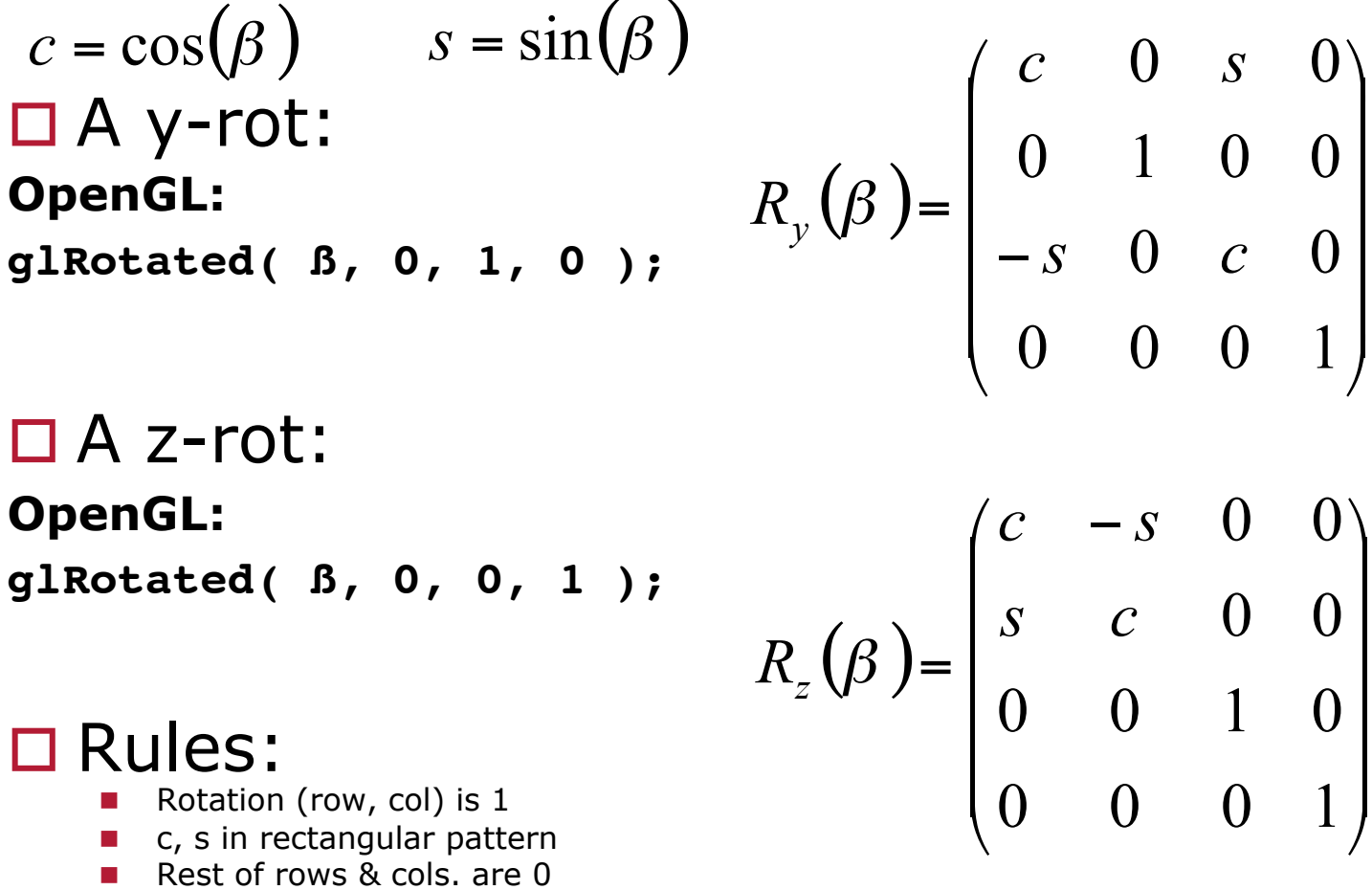

LI RUICS. Rotation (row, col) is 1

- $\blacksquare$  c, s in rectangular pattern
- 

R.W. Lindeman - WPI Dept. of Computer Science 16

0 0 0 1

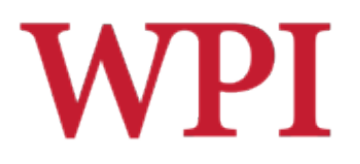

#### Example: Rotating in 3D

Q: Using y-rot. equation, rotate  $P = (3, 1, 4)$  by 30 degrees □ A:  $c = cos(30) = 0.866$ ,  $s = sin(30) = 0.5$ , and

$$
Q = \begin{pmatrix} c & 0 & s & 0 \\ 0 & 1 & 0 & 0 \\ -s & 0 & c & 0 \\ 0 & 0 & 0 & 1 \end{pmatrix} \begin{pmatrix} 3 \\ 1 \\ 4 \\ 1 \end{pmatrix} = \begin{pmatrix} 4.6 \\ 1 \\ 1.964 \\ 1 \end{pmatrix}
$$

□ e.g., first line:  $3 \times c + 1 \times 0 + 4 \times s + 1 \times 0 = 4.6$ 

# **WPI**

#### Matrix Multiplication Code

 $\Box$  Q: Write C code to Multiply point P = (Px, Py, Pz, 1) by the 4x4 matrix shown below to give new point  $Q = (Qx, Qy, Qz, 1)$ 

$$
\begin{pmatrix} Q_x \\ Q_y \\ Q_z \\ 1 \end{pmatrix} = M \begin{pmatrix} P_x \\ P_y \\ P_z \\ 1 \end{pmatrix} \qquad \qquad M = \begin{pmatrix} m_{11} & m_{12} & m_{13} & m_{14} \\ m_{21} & m_{22} & m_{23} & m_{24} \\ m_{31} & m_{32} & m_{33} & m_{34} \\ 0 & 0 & 0 & 1 \end{pmatrix}
$$

# VPI Matrix Multiplication Code (cont.)

 $\Box$  Outline of solution:

**Declare P, Q as arrays:** 

! **double P[4], Q[4];**

Declare transform matrix as two-dimensional array

□ double M[4][4];

■ Remember: C/C++ indexes from **0**, not 1

**Long way** 

□ Write out line by line expressions for **Q[i]** 

 $\Box$  Q[0] = P[0]\*M[0][0] + P[1]\*M[0][1] + **P[2]\*M[0][2] + P[3]\*M[0][3]**

■ Cute way:

! Use indexing, say **i** for outer loop, **j** for inner loop

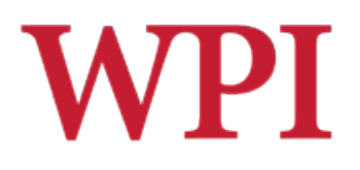

#### Matrix Multiplication Code

```
□ Using loops looks like:
for( i = 0; i < 4; i++ ) {
   temp = 0;
  for( j = 0; j < 4; j++) {
     temp += P[j]*M[i][j];
   }
 Q[i] = temp;
}
\Box Test matrix code rigorously
\Box Use known results (or by hand) and plug into
  your code
```
# 3D Rotation About Arbitrary Axis

- $\Box$  Arbitrary rotation axis (rx, ry, rz)
- $\Box$  OpenGL: rotate( $\theta$ , rx, ry, rz) ■ Without OpenGL: a little hairy!!
- □Important: read Hill pp. 239-241

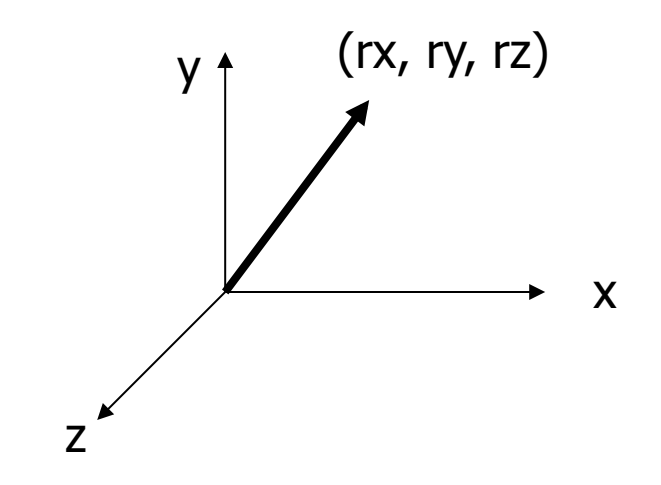

# **WPI** 3D Rotation About Arbitrary Axis

- $\Box$  Can compose arbitrary rotation as combination of
	- $\blacksquare$  X-rot
	- Y-rot  $M = R_{z}(\beta_{3}) R_{y}(\beta_{2}) R_{x}(\beta_{1})$
	- $\blacksquare$  Z-rot

# N P I 3D Rotation About Arbitrary Axis

!Want to rotate β degrees about an axis **u**  that passes through origin and an arbitrary point

#### □ Classic: Euler's theorem

- $\blacksquare$  Any sequence of rotations  $=$  one rotation about some axis
- □ Our approach:
	- **Use two rotations to align <b>u** and x-axis
	- $\blacksquare$  Do x-rot through angle  $\beta$
	- **Negate two previous rotations to de-align u** and x-axis

## **WPI** 3D Rotation About Arbitrary Axis

 $R_u(\beta) = R_y(-\theta) R_z(\phi) R_x(\beta) R_z(-\phi) R_y(\theta)$ 

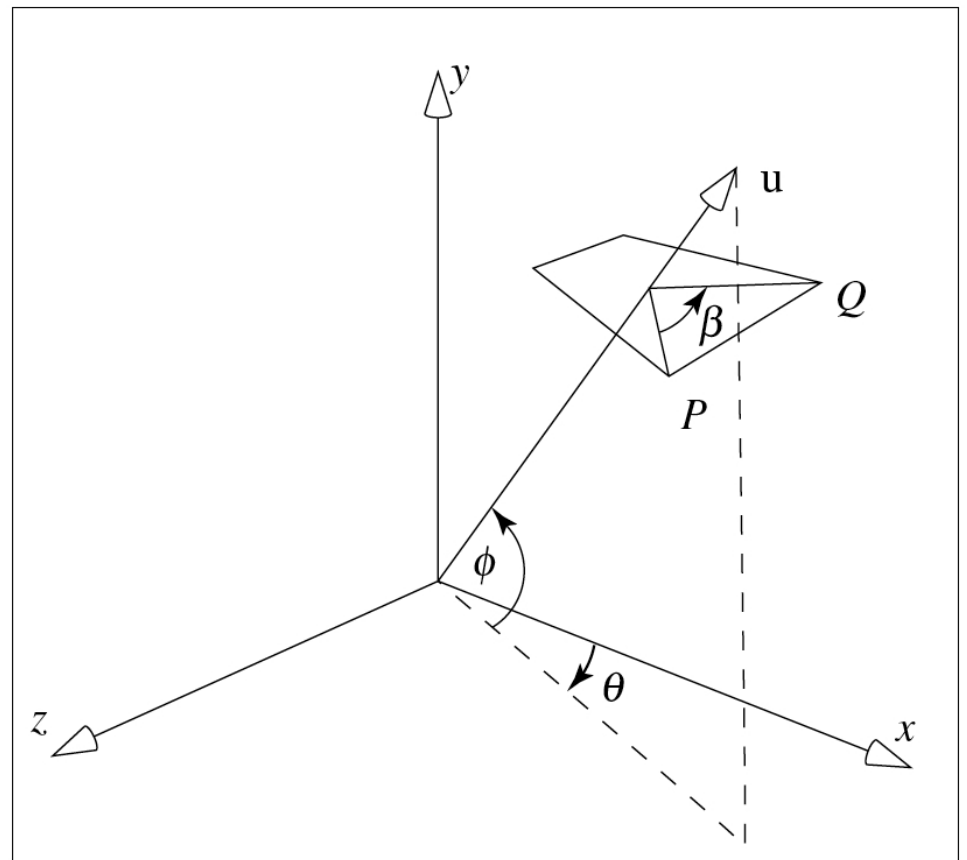

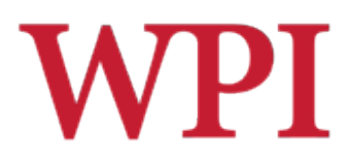

#### Composing Transformations

#### □ Composing transformation **Applying several transforms in succession to** form one overall transformation

**□**Example:

#### **M1 X M2 X M3 X P**

where M1, M2, M3 are transform matrices applied to P

 $\Box$  Be careful with the order

 $\Box$  Matrix multiplication is not commutative